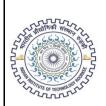

सामग्री प्रबंधन अनुभाग भारतीय प्रौद्योगिकी संस्थान रूडकी

रूडकी–247667, हरिद्वार, उत्तराखण्ड, भारत

Phone-(O) 01332-28-4293, 4693

E-mail: mmiitr@iitr.ac.in GSTIN-05AAALI0033R4Z2

PAN-AAALI0033R

Material Management Section Indian Institute of Technology Roorkee-247667( Haridwar) (Uttarakhand) (India) Phone-(O) 01332-28-4293, 4693

E-mail: mmiitr@iitr.ac.in

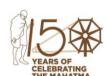

# निविदा प्रलेख / Tender Document

# No. 1100001829/MM-6/IITR/2020-21/Field Emission Scanning E/MIED/293

Date of Uploading of Tender -https://eprocure.gov.in/eprocure/app

22-Jan-2021

Bids under two bid systems (Technical and Commercial) are invited Online at CPP Portal (https://eprocure.gov.in/eprocure/app) from the reputed manufacturer/authorized supplier/dealer for the following items. Manual bids will not be accepted.

|                                                     | वस्तु की तकनीकी विशिष्टताएँ / Technical Specifications of item:              |                     |                          |  |
|-----------------------------------------------------|------------------------------------------------------------------------------|---------------------|--------------------------|--|
| Sr. No                                              | Sr. No Name of item / Specifications QTY                                     |                     | UOM                      |  |
| 1                                                   | Field Emission Scanning Electron Microscope with EDS+ EBSD                   |                     | Set                      |  |
|                                                     | (For Detailed Technical Specification Plz refer An                           | nexure-V)           |                          |  |
|                                                     | नोट—1: कृपया वस्तु का मूल्य एवं कर अलग—अलग                                   | दर्षाए।             |                          |  |
|                                                     | Note-1: Please quote the Rate & Taxes of the item sepa                       | arately.            |                          |  |
|                                                     | Note-2: E-way bill is to be issued by the Venders/                           | Transporter         |                          |  |
|                                                     | Note-3: The HSN / SAC Code of the item must be                               | mentioned.          |                          |  |
| For Reasonabil                                      | lity of Rates, The firm must enclose the last two supply orders for the same | item with Financial | Bid (Annexure-III) only. |  |
|                                                     | Critical Date Sheet                                                          |                     |                          |  |
| 1                                                   | 1 Published Date 22-Jan-2021 (17:00)                                         |                     |                          |  |
| 2                                                   | 2 Bid Document Download / Sale Start Date 22-Jan-2021 (17:30)                |                     | (17:30)                  |  |
| 3 Seek Clarification Start Date 22-Jan-2021 (18:00) |                                                                              | (18:00)             |                          |  |
| 4 Seek Clarification End Date 27-Jan-2021 (16       |                                                                              | (16:00)             |                          |  |
| 5 Pre Bid Meeting Date Not Required Not Required    |                                                                              | Not Required        |                          |  |
| 6 Bid Submission Start Date 28-Jan-2021 (15:0       |                                                                              | (15:00)             |                          |  |
| 7                                                   | 7 Bid Submission End Date 12-Feb-2021 (15:00)                                |                     | (15:00)                  |  |
| 8 Bid Opening Date 12-Feb-2021 (15:30)              |                                                                              |                     |                          |  |

# Chapter-1: Instruction to bidders

1

- A. The Tender should be enclosed with proper certifications like Agency Certification, Authorization certificate and/or Proprietary Certificate, as the case may be, in support of your offer.
- बोली का जमा किया जाना / Submission of Bids: В.

The bids should be submitted online in two parts -

- (i) The Technical Bid (Annexure-I, II, IV & V) and Tender Acceptance Letter
  - (ii) The Financial Bid (Annexure-III) & Price Bid in .XLS Format

Rates in .xls format will only be considered for Financial evaluation.

2 The bids should be on official pad preferably with GST Number of the firm

1100001829.xlsx 1of16

- The quotations should bear full details and where possible may be duly supported with catalogues, pamphlets, literature, samples of the item/items as the case may be for comparing the quality and rates of the item(s).
- 4 The transportation cost, insurance charge etc., if any, percentage/ rate of GST or all other taxes and duties should be clearly mentioned.
- 5 The bids / rates / tenders should remain valid for a minimum period of 90 days from the date of opening.
- Since this purchase being for research purpose, I.I.T., Roorkee is registered in DSIR, New Delhi, it is therefore exempted from the payment of GST up to the limit of exemption as per Govt. Rules. The bidder should quote accordingly.
- 7 The rates shall not be subject to escalation of any nature.
- 8 The rates quoted should be applicable to educational institutions and any cost advantage received in lieu thereof should be passed on the Institution.
- 9 While quoting / sending rates, the firm shall give an undertaking as per Annexure-II.
- C. विधि निक्षेप / Earnest Money Deposit (EMD):

In lieu of EMD, declaration is to be provided/submitted as per annexure-IV of the tender document.

D. निष्पादन बैंक प्रत्याभृति / Performance Bank Guarantee (PBG):

In case the total order value of items becomes Rs.25.00 Lakhs or above, 3% of the total order value in the form of Bank Guarantee or FDR pledged in favor of "The Registrar, IIT Roorkee" is required at the time of installation of the equipment which should remain valid at least during the warranty period plus sixty days. No interest shall be claimed by the bidder on the PBG submitted.

- E. बोलियो का खोला जाना / Opening of Bids:
- The Technical Bids will be opened online at CPPP Portal (https://eprocure.gov.in/eprocure/app)-Plz refer Critical Date
  Sheet
- The Financial bids of only the Technically Qualified bidders will be opened. The date and time for opening the Financial Bid will be communicated to the respective firm later by the system (CPP Portal (https://eprocure.gov.in/eprocure/app))
- 3 Representatives of the firms(s) may be present at the time of openings, if they so desire.

# **Chapter-2: Conditions of Contract**

F. ठेका देना / Award of Contract:

The final selection of the bidder for the award of the contract will be made on the basis of the lowest commercial bid amongst the Technically Qualified Bidders.

**G.** पूर्व–आपूर्ति निरीक्षण / Pre-supply Inspection:

Authorized representative of the Institute shall make the final inspection before supply of the item at site of the firm, if required.

H. वस्तु की आपूर्ति / Supply of Item:

The whole supply as per order shall have to be completed within the time mentioned in the order failing which the I.I.T. Roorkee shall have the right to accept or reject any quantity of items ordered. The firm will have to arrange for supply of the material in good condition.

- भुगतान की शर्ते / Payment Terms:
- A. Payment in INR for supply of goods:

Where installation is not required: 100% payment will be made after satisfactory delivery of material duly certified by the HOD/P.I. OR

Where Installation is required :100% payment will be made after satisfactory delivery and installation of the material duly certified by the HOD/P.I.

OR

80% payment will be made on receipt and acceptance of goods and balance 20% on successful installation and commissioning duly certified by the HOD/P.I.

OR

100% Advance will be paid against submission of 110% Bank Guarantee of the Total Order value. Bank Guarantee should be in favor of "The Registrar, IIT Roorkee" which should be valid till the date of Installation/Delivery period + 30 days

#### B Payment in INR for AMC/Service:

Quarterly/Halfyearly after satisfactory completion of work/service duly certified by the H.O.D./P.I.

### J. दंड/Penalty:

A penalty of 0.5% of the total order value per week shall be levied for the delay subject to a maximum of 5% of the total order value.

In case of the non-supply of the item after the acceptance of the work/supply order, the firm will be debarred from any future bidding process of IIT Roorkee for a period of minimum one year. (Please refer annexure-IV)

1100001829.xlsx 2of16

# K. अप्रत्याषित घटना/Force Majeure:

For the purpose of and within the scope of contract by way of indication and not of limitation, the term "Force Majeure" shall mean acts of nature, strikes, Lockouts, or other industrial disturbances, act of public/enemy, wars, blockades, insurrection, riots, epidemics, landslides, earthquakes, storms lightening, flood, washouts, civil disturbances, explosion and any other similar even not within the control of either party on which by exercise of due care and diligence neither party is able to prevent or overcome.

# L. मध्यस्थता / Arbitration:

In the event of any difference or dispute arising out this work, all effort shall be made by both the parties to settle the same amicably. Failing an amicable settlement, the dispute shall be finally settled through arbitration conducted under the Arbitration and Conciliation Act 1996, by arbitrators appointed in accordance with the said Act. The arbitration shall give reasoned and speaking award. All disputes are subject to Roorkee jurisdiction only.

# M. बोली अस्वीकृती के लिए मानदंड / Criteria for bid rejection:

- 1 If technical bid found without the required undertaking (Annexure-II) and declaration (Annexure-IV).
- If it found at a later date that any information given in the bids is Incorrect/false then the bid is liable to be disqualified/rejected.
- 3 Canvassing in any form will result to disqualification.
- 4 If "extra, as actual" etc. are mentioned against any of the price components in the bid the bid will be rejected.
- If the firm quotes 'NIL' charges / consideration, the bid shall be treated as unresponsive and will not be considered.
- 6 If financial bid is found along with technical bid in pdf on CPP Portal, then the bid shall be rejected outrightly.
- If any bidder submitting two/multiple bids for the same item of a tender, both/all the bids of that bidder will be outrightly rejected.

# **Chapter-3: Schedules of requirements**

- N. टिप्पणी / Note:
- 1 If the supplier/firm is manufacturer/authorized dealer/sole distributor/of the item, the certificate to this effect should be attached.
- Please note that the firms must submit the compliance Statement in an organized and structured manner in respect of all the specifications as per Annexure-V with the supporting catalogue/leaflet of the firm. Annexure-I, II & V have to be submitted with Technical Bid and Annexure-III with financial bid.
- It may also be noted that the tender bids received after the stipulated date & time or found incomplete and the tender bids containing false/incorrect information shall be summarily rejected. The Institute shall not entertain any communication in this regard, whatsoever.
- 4 The firm is required to give its Bank Account details with IFSC for the purpose of making e-payment.
- The Indian Institute of Technology (IIT) Roorkee reserves the right to reject any quotation wholly or partly without assigning any reason.
- The quantity shown in the tender can be increased or decreased to any extent depending upon the actual requirement.
- 7 The decision of the institute in all matters relating to eligibility, acceptance, rejection of the bid will be final and binding on the applicants.
- 8 IIT Roorkee discourages High Sea Sale purchase. All tenders with High Sea Sale will be rejected.
- 9 The firms should clearly mention (in the financial bid) the Harmonized System of Classification (HS code) defined by the Central Custom and Excise Board (Govt. of India)- for the item(s) involving import.
- If the bid opening date happens to be a holiday, then the bid will be opened at 3.30PM of the next working day followed by the holiday.
- If an agent submits bid on behalf of the Principal/OEM, the same agent can not submit a bid on behalf of another Principal/OEM in the same tender for the same item/product.
- 12 Indian Agent should submit the certificate from the Foreign Principal that they are the Authorized & Registered Indian Agent
- The quantity shown against the item is approximate and may vary as per demand of the Institute at the time of placing order. Also, the final requirement of each line item will be decided by the Institute at the time of placing the PO.
- Any corrigendum/addendum/errata in respect of the Tender Notice/ Enquiry letter shall be made available CPP Portal (https://eprocure.gov.in/eprocure/app). Hence prospective bidders are advised to visit the CPP Portal (https://eprocure.gov.in/eprocure/app) regularly.
- Bidders shall be responsible for the correctness of the information provided in the enquiry letter/tender document. If it is found at a later date that any information given in the bid is Incorrect/false then the bid is liable to be disqualified/rejected.

1100001829.xlsx 3of16

- Before submission of bids, bidders should read the complete enquiry letter/tender document carefully and ensure that the bidders fulfill the eligibility criteria.
- In case the item/product is under rate contract with DGS&D or GeM, then Bidder should certify that the rate quoted is not over and above (higher side) the rates under RC with the DGS&D or GeM.
- In Item Wise BoQ .xls sheet, In column M, leave blank for the item/service not provided/quoted by you. If quoted 0 then it will be considered that the item/service will be provided free of cost.

In Item Rate BoQ .xls sheet, If quoted 0 for the items/services in column M then it will be considered that the items/services will be provided free of cost.

The Institute reserves the right to rectify any discrepancy of this advertisement, if found later on. In case of any inadvertent mistake in the process which may be detected at any stage even after the issue of purchase order, the Institute reserves the right to modify/withdraw/cancel any communication made to the bidder.

Chapter-4: Specifications and allied Technical details Plz. See Annexure- I, II, IV, V

Chapter-5: Price Schedule (to be utilized by the bidders for quoting their prices online in .XLS format at CPPP Portal (https://eprocure.gov.in/eprocure/app)

Plz. See Annexure- III & Price Bid in .XLS Format

**Chapter-6: Contract Form** 

Purchase Order is used as Contract Form

Chapter-7: Other Standard Forms, if any to be utilized by the purchaser and bidders

**Tender Acceptance Letter** 

\*उप कुलसचिव (सामग्री प्रबंधन) / सहायक कुलसचिव (सामग्री प्रबंधन)

Deputy Registrar (MM)/ Assistant Registrar (MM)

\*Document Digitally Signed on https://eprocure.gov.in/eprocure/app

For any Clarification regarding technical specifications of item Please Contact:

Prof. Kaushik Pal, MIED, Ph.-01332-28-4761

MIED, IIT Roorkee Email: kaushik@me.iitr.ac.in

**IIT Roorkee** 

1100001829.xlsx 4of16

# तकनीकी बोली

विस्तृत विवरण अनुपालन रिपोर्ट के साथ प्रस्तुत किया जाना है (अपने आधिकारिक लेटर हेड पर विकेता / फर्म द्वारा प्रस्तुत करने के लिए )

Detailed specification cum compliance report to be submitted with the Technical Bid (to be submitted by the vendor/firm on its official letter head)

# (For Detailed Technical Specification Plz refer Annexure-V)

| Sr.No | Name & Required Specifications of Item(s)                                                           | Qty                | UOM               | Offered specifications of item(s) by the firm |  |
|-------|----------------------------------------------------------------------------------------------------|--------------------|-------------------|-----------------------------------------------|--|
| 1     | Field Emission Scanning Electron Microscope with EDS+ EBSD                                          | 1                  | Set               |                                               |  |
|       | Firm's Profile :                                                                                    |                    |                   |                                               |  |
| 1     | Manufacturer/Authorized Agent/Distributor/Dealer/Supp                                               | lier(valid certifi | cate must be atta | iched)                                        |  |
| 2     | E-mail I.D. & Telephone/Mobile No. Detail of Bank A/C                                               |                    |                   |                                               |  |
| Note: | 1. "offered specifications", should be filled up properly in the format provided as per Annexure-I. |                    |                   | exure-I.                                      |  |
|       | 2. Volume & Weight of the item should also be mentioned.                                            |                    |                   |                                               |  |
|       | 3. The HSN / SAC Code of the item must be mentioned.                                                |                    |                   |                                               |  |

| Signature:   |
|--------------|
| Name :       |
| Designation: |
|              |

Seal of the Organisation

1100001829.xlsx 5of16

# उपबंध / UNDERTAKING

| Ref. No.<br>Dated:- | No. 1100001829/MM-6/IITR/2020-21/Field Emission Scanning E/MIED/293<br>22-Jan-21                                                         |  |  |
|---------------------|----------------------------------------------------------------------------------------------------|--|--|
|                     | That all the terms/conditions mentioned in the enquiry letter/tender against which the rates are being given are acceptable to the firm. |  |  |
|                     | It is certified that the rate quoted is not over and above (higher side) the rates under RC with the DGS&D or GeM.                       |  |  |
|                     | It is certified that the firm has never been black-listed from any Government Department. (State/Central Govt./Autonomous/ PSU)          |  |  |
|                     |                                                                                                    |  |  |
|                     | Signature                                                                                                    |  |  |
|                     | Name                                                                                                    |  |  |

1100001829.xlsx 6of16

#### Financial Bid

(to be submitted by the vendor/firm on its official letter head)

Ref. No. No. 1100001829/MM-6/IITR/2020-21/Field Emission Scanning E/MIED/293

Date: 22-Jan-21

#### Rates:

| Sr. No          | Name of item / Specifications | Qty  | UOM | Rate            | Amount (INR Only)     |
|-----------------|-------------------------------|------|-----|-----------------|-----------------------|
|                 |                               |      |     | To be filled in | .XLS sheet (attached) |
| 1               |                               | otal |     |                 |                       |
| Grand Total Rs. |                               |      |     |                 |                       |

<sup>1)</sup> Price of the items should be clearly mentioned if supplied Free of Cost.

#### Terms & Conditions:

1 Prices (quoted in Rs.): FOR MIED,

IIT Roorkee

2 Payment: Should be clearly mentioned, As per clause-I of enquiry letter.

3 Validity:

4 Delivery period: 5 Other charges: 6 Warranty:

7 Rejection: Equipment if found not as per the required specification would be rejected.

8 Penalty Clause: As per clause-J of enquiry letter.

In case of the non-supply of the item after the acceptance of the work/supply order, the firm will be debarred from any future bidding process of IIT Roorkee for

a period of minimum one year.

(Please refer annexure-IV)

9 PBG: In case the total order value of items becomes Rs.25.00 Lakhs or above, 3% of the

total order value in the form of Bank Guarantee or FDR pledged in favor of "The Registrar, IIT Roorkee" is required at the time of installation of the equipment which should remain valid at least during the warranty period plus sixty days. No

interest shall be claimed by the bidder on the PBG submitted.

10 Only GST Exemption Certificate is provided by the Institute (If required).

It is certified that the rate quoted is not over and above (higher side) the rates under RC with the DGS&D or GeM.

| Signature                     |  |
|-------------------------------|--|
| Name                          |  |
| Designation                   |  |
| Seal Of the Firm/Organization |  |

# **Details of Institute:**

| IEC CODE | 0100000011      |                     |
|----------|-----------------|---------------------|
| AD CODE  | 0001069-2770325 | S.B.I., IIT ROORKEE |
|          | 0303974-2770324 | P.N.B. IIT ROORKEE  |

1100001829.xlsx 7of16

# DECLARATION

(to be submitted by the vendor/firm on its official letter head)

| Го,          |
|--------------|
| Registrar,   |
| IIT Roorkee, |
| Roorkee.     |

| Roorkee,       |                                                                                                    |                                              |
|----------------|----------------------------------------------------------------------------------------------------|----------------------------------------------|
| Subject:       | Undertaking as per GFR – 2017, Rule 170(iii) in lieu of Bid Security/Earne                                                                                                    | st Money Deposit (EMD)                       |
| Tender Ref no: | : No. 1100001829/MM-6/IITR/2020-21/Field Emission Scanning E/MIED/2                                                                                                    | 9 Dated 22-Jan-21                            |
| Dear Sir,      | ,                                                                                                    |                                              |
|                | We, the undersigned, offer to Supply the                                                                                                    |                                              |
|                | as per tender at IIT Roorkee, in response t                                                                                                    | o your above refered tender no.              |
|                | We are hereby submitting our proposal/Bid/Quote for the same, which i<br>As a part of eligibility requirement stipulated in above refered tender do<br>lieu of Earnest Money Deposit (EMD) as given below: |                                              |
|                | 1. Our bid shall remain valid for 90-days from the date of financial openi our bid during the validity period,                                                                                             | ng and that we will not withdraw or modify   |
|                | 2. In case, we are declared as successful bidder and an order is placed or within 7 days of placement of order on us.                                                                                      | us, we will submit the acceptance in writing |
|                | 3. In case, we are declared as successful bidder and an order is placed or Bank Guarrantee(PBG) as mentioned in above refered tender document Order.                                                       |                                              |
|                | 4. In case of failure on our part to comply with any of the above said req declared as un-eligible for said tender and /or debarred from any future minimum one year.                                      |                                              |
|                | 5. The undersigned is authorized to sign this undertaking.                                                                                                    |                                              |
|                |                                                                                                    | Signature:                                   |
|                |                                                                                                    | Name:                                        |
|                |                                                                                                    | Designation:                                 |
|                |                                                                                                    | Seal Of the Firm/Organization:               |

1100001829.xlsx 8of16

# **Instructions for Online Bid Submission**

Instructions to the Bidders to submit the bids online through the Central Public Procurement Portal for e Procurement at https://eprocure.gov.in/eprocure/app.

- 1 Possession of valid Digital Signature Certificate (DSC) and enrollment/registration of the contractors/bidders on the e-Procurement/e-tender portal are prerequisite for etendering.
- Bidder should register for the enrollment in the e-Procurement site using the "Online Bidder Enrollment" option available on the home page. Portal enrollment is generally free of charge. During enrollment/registration, the bidders should provide only valid and true information including valid email id. All the correspondence shall be made directly with the contractors/bidders through email id as registered.
- 3 Bidder need to login to the site through their user ID/ password chosen during enrollment/registration.
- Then the Digital Signature Certificate (Class II or Class III Certificates with signing key usage) issued by SIFY/nCode/eMudra etc. recognized by Controller of Certifying Authorities (CCA) India on eToken/SmartCard, should be registered.
- 5 The registered DSC only should be used by the bidder in the transactions and should ensure safety of the same.
- 6 Contractor/Bidder may go through the tenders published on the site and download the tender documents/ schedules for the tenders.
- 7 After downloading/getting the tender document/schedules, the Bidder should go through them carefully and then submit the documents as required, otherwise bid will be rejected.
- Any clarifications may be sought online through the tender site, through the contact details or during pre-bid meeting if any. Bidder should take into account the corrigendum if any published before submitting the bids online.
- 9 Bidder may log in to the site through the secured login by the user id/ password chosen during enrolment/registration and then by submitting the password of the e-Token/Smartcard to access DSC.
- Bidder may select the tender in which he/she is interested in by using the search option and then move it to the 'my tenders' folder.
- 11 From my tender folder, he may select the tender to view all the details uploaded there.
- It shall be deemed that the bidder has read and understood all the terms and conditions before submitting the offer. Bidder should go through the tender schedules carefully and upload the documents as asked; otherwise, the incomplete bid shall stand rejected.
- Bidder, in advance, should get ready the bid documents to be submitted as indicated in the tender document/ schedule and ordinarily it shall be in PDF/xls/rar/jpg/dwf formats. If there is more than one document, all may be clubbed together and provided in the requested format. Bidders Bid documents may be scanned with 100 dpi with black and white option. It is advisable that each document to be uploaded through online for the tenders should be less than 2 MB. If any document is more than 2MB, it can be reduced through zip/rar and the same if permitted may be uploaded. The file size being less than 1 MB the transaction uploading time will be very fast.
- The Bidders can update well in advance, the documents such as certificates, annual report details etc., under "My Space option" and these can be selected as per tender requirements and then send along with bid documents during bid submission. This will facilitate the bid submission process faster by reducing upload time of bids.
- Bidder should submit the Tender Fee/ EMD as specified in the tender. Scanned copy of the same should be uploaded as part of the offer. (if applicable)
- While submitting the bids online, the bidder shall read the terms and conditions and may accept the same to proceed further to submit the bid packets.
- 17 The bidder has to select the payment option as offline to pay the Tender FEE/ EMD as applicable and enter details of the same. (if applicable)
- The details of the DD/any other accepted instrument, physically delivered, should tally with the details available in the scanned copy and the data entered during bid submission time, otherwise submitted bid shall not be acceptable or liable for rejection. (If applicable)
- The bidder has to digitally sign and upload the required bid documents one by one as indicated. Every act of using DSC for downloading the bids and uploading their offers shall be deemed to be a confirmation that they have read, understood and agreed with all clauses of the bid document including General conditions of contract without any exception.
- The bidder has to upload the relevant files required as indicated in the cover content. In case of any irrelevant files, the bid may be rejected.

1100001829.xlsx 9of16

- If the price bid format is provided in a spread sheet file like BoQ\_XXXX.xls, the rates offered should be entered in the allotted space only and uploaded after filling the relevant columns. The Priced-bid/BOQ template shall not be modified / replaced by the bidder; else the bid submitted is liable to be rejected for the tender.
- The bidders are advised to submit the bids through online e-tendering system to the Tender Inviting Authority (TIA) well before the bid submission due date and time (as per Server System Clock). The TIA shall not be held responsible for any delay or the difficulties faced during the submission of bids online by the bidders.
- After the bid submission (i.e. after Clicking "Freeze Bid Submission" in the portal), the acknowledgement number indicated by the system should be printed by the bidder and kept as a record of evidence for online submission of bid for the particular tender and also be used as entry pass to participate in the bid opening.
- The time settings fixed in the server side and displayed at the top of the tender site, shall remain valid for all actions of requesting, bid submission, bid opening etc., in the e- Tender system. The bidders should follow such time during bid submission.
- All the data being entered by the bidders would be encrypted using Public Key Infrastructure (PKI) encryption techniques to ensure the secrecy of the data. The data entered is not retrievable by unauthorized persons during the bid submission and until the time of bid opening by any person.
- Any bid document that is uploaded to the server is subjected to symmetric encryption using a system generated symmetric key. Further this key is subjected to asymmetric encryption using buyers/bid openers' public keys. Overall, the uploaded tender documents become readable only after the tender opening by the authorized bid openers.
- The confidentiality of the bids is maintained with the use of Secured Socket Layer (SSL) 128 bit encryption technology. Data storage encryption of sensitive fields is done.
- The bidder should logout of the tendering system using the normal logout option available at the top right hand corner and not by selecting the (X) exit option in the browser.
- For any queries regarding e-Tendering process, the bidders may contact at address as provided in the tender document. Parallely for any further queries, the bidders are advised to contact over phone: **0120-4001005** or send an e-mail to cppp-nic@nic.in.

1100001829.xlsx 10of16

# Prequalification

- An undertaking by the firm that it has never been black-listed must be attached along with the Bid, failing which the Bid shall be rejected. (As per Annexure-II)
- 2 True copy of Permanent Account Number.
- 3 Details of GST along with a copy of certificate to be attached.
- Submission of samples if required, for all items indicated in the NIT. The make of items proposed to be supplied should be indicated and submitted along with the techno commercial unpriced bid without indicating the pricing components.
- Willingness to execute all orders which are placed to meet emergency requirement on priority basis. The Bidder shall note that standards for workmanship, material and equipment, and references to brand names designated by the Purchaser in the tender document are intended to be descriptive only and not restrictive. The Bidder may substitute alternative standards, brand names and/or catalogue numbers in his bid, provided that it demonstrates to the Purchaser's satisfaction that the substitutions ensure substantial equivalence to those designated in the Technical Specifications.

1100001829.xlsx 11of16

# **Tender Acceptance Letter**

(To be given on Company Letter Head)

|               | Sub: Acceptance of Terms & Conditions of Tender.                                                                                                    |
|---------------|----------------------------------------------------------------------------------------------------|
| Т             | ender No. 1100001829/MM-6/IITR/2020-21/Field Emission Scanning E/MIED/293                                                                                                    |
|               |                                                                                                    |
| Tender descri | ption:                                                                                                    |
|               |                                                                                                    |
|               |                                                                                                    |
| Dear Sir,     | 1 I/We have downloaded/ obtained the tender document(s) for the above mentioned 'Tender No.' from the web site(s) namely:                                                                                                    |
|               | as per your advertisement, given in the above mentioned website(s).  2 I/We hereby certify that I/We have read the entire terms and conditions of the tender documents from Page No to                                                                                 |
|               | 3 The corrigendum(s) issued from time to time by your department/ organisation too have also been taken into consideration, while submitting this acceptance letter.                                                                                                   |
|               | 4 I/We hereby unconditionally accept the tender conditions of above mentioned tender document(s)/ corrigendum(s) in its totality/entirety.                                                                                                    |
|               | 5 In case any provisions of this tender are found violated, then your department/organisation shall without prejudice to any other right or remedy be at liberty to reject this tender/bid including the forfeiture of the full said earnest money deposit absolutely. |
|               | Yours Faithfully,                                                                                                    |
|               | (Signature of the Bidder, with Official Seal)                                                                                                    |
|               |                                                                                                    |

1100001829.xlsx 12of16

# Technical Specifications for Field Emission Scanning Electron Microscope with EDS+ EBSD

| Resolution                                         | 1.0 nm or better@15KV &<br>1.6 nm or better @1KV.                                                                                                    |  |
|----------------------------------------------------|----------------------------------------------------------------------------------------------------|--|
|                                                    | The resolution should be achieved without sample or stage biasing.                                                                                                    |  |
| Electron Gun                                       | Schottky Emitter                                                                                                    |  |
| Magnification                                      | x15 or less - x10,00,000 or higher                                                                                                    |  |
| Acceleration Voltage                               | Limit :10V - 30KV or better all the KV settings must be software controlled.                                                                                                    |  |
| Chamber                                            | Large chamber with at least 10 accessory ports.                                                                                                    |  |
| Stage                                              | 5 axis motorized stage with motorized movements (computer controlled eucentric or equivalent controlled stage) X= 70 mm or more Y= 50 mm or more Z= 40 mm or more Tilt= (-3) - (+70)° or better R= 360°                                                                                                    |  |
| Electron<br>Optics                                 | The system should have Electrostatic Magnetic objective lens/ Hybrid lens system or equivalent lens assembly for high resolution imaging of ferro magnetic and other materials with shorter (<2 mm) working distance. The lenses must be thermally stabilized.                                                                                        |  |
| Probe<br>Current                                   | At least 100 nA or higher.                                                                                                    |  |
| Detectors                                          | a) Chamber SEI detector or equivalent.     b) In-Lens SEI detector/In column detector or equivalent detector for high resolution imaging in High Vacuum.     c) Retractable Backscattered Detector                                                                                                    |  |
| User<br>Interface                                  | Keyboard, Mouse, Control Panel with multifunction for the control and adjustment of frequently used SEM parameters, Manual Joystick control for stage axis.                                                                                                    |  |
| Scanning &<br>Display                              | 4 Nos. of 32" Monitors with suitable computer workstation (i7, 32 GB ROM, 2 TB SSB, Windows 10 or better, standard key board and mouse) including 4 nos. of 1 KVA UPS for FESEM and EDS and EBSD analysis. Electron beam scan speeds with dwell time of 50ns per pixel and a large frame store upto 32K x 24K.                                        |  |
| Vacuum<br>System                                   | <ul><li>a) Suitable vacuum system having ion pump, Turbo Pump &amp; R.P.</li><li>b) Suitable protection mechanisms for FEG source on sudden failure of vacuum pump operation.</li></ul>                                                                                                    |  |
| Plasma<br>Cleaner                                  | Integrated plasma cleaner for removal of hydrocarbon contaminants.                                                                                                    |  |
| Accessories<br>(Compatible<br>with main<br>system) | <ul> <li>a) Chiller.</li> <li>b) Compressor.</li> <li>c) Chamber scope (CCD)</li> <li>d) Control panel for adjustment of various SEM functions like focus, mag etc.</li> <li>e) Interface between SEM and EDS.</li> <li>f) Joystick for stage motor control</li> <li>g) 4 nos. of carbon tape.</li> <li>h) Suitable UPS with 1hour backup.</li> </ul> |  |
|                                                    | Electron Gun Magnification Acceleration Voltage Chamber Stage  Electron Optics  Probe Current Detectors  User Interface Scanning & Display  Vacuum System  Plasma Cleaner Accessories (Compatible with main                                                                                                    |  |

Rol-

Joshar 15/01/201

The state of the state of the s

M

| 14. | EDS   | <ul> <li>LN<sub>2</sub> free SDD detector with sensor area 30mm<sup>2</sup> or higher and 127ev or<br/>better for Mn Kα.</li> </ul>           |
|-----|-------|----------------------------------------------------------------------------------------------------|
|     |       | Resolution providing reliable and accurate results over the entire spectral range B to U, at typical SEM microscope operating condition.      |
|     |       | The EDS should be capable of real time element mapping, line scan,                                                                            |
|     |       | selected area analysis, Quantitative Analysis, Qualitative Analysis                                                                           |
|     |       | Multipoint Analysis (in micro and nano scale range), quantification of                                                                        |
|     |       | phases.                                                                                                    |
|     |       | It should be possible to do thin film analysis with nanometer scale                                                                           |
|     |       | resolution in both space and depth.                                                                                                    |
|     |       | <ul> <li>Ethernet communication allows remote control and troubleshooting of detector</li> </ul>                                              |
|     |       | Supplied EDS server & analysis software should be capable of performing                                                                       |
| }   |       | data acquisition, storing and transfer in common Windows based                                                                                |
|     |       | application format. It should have features like peak auto identification routine, spectral match analysis, automatic background subtraction, |
| ľ   |       | spectrum process using filters, least square fitting, and peak de-                                                                            |
|     |       | convolution. Pile up correction and background noise reduction,                                                                               |
|     | ]     | simultaneous imaging and analysis should be possible.                                                                                         |
|     |       | <ul> <li>EDS should provide ultra-high throughput for fastest measurements<br/>(within one minute after start-up).</li> </ul>                 |
|     |       | <ul> <li>Should provide high counts even at low beam currents. EDS detector<br/>should be compact and low weight.</li> </ul>                  |
|     |       | <ul> <li>All these capabilities should be applicable for polished flat specimens,</li> </ul>                                                  |
|     |       | powder samples, thin films, fractured samples, and nanostructured                                                                             |
|     |       | particulate systems. Backup software must be provided in optical media.                                                                       |
|     |       | <ul> <li>The EDS system software should have provision to add user's standards<br/>for improved quantitative Analysis.</li> </ul>             |
|     |       | • Any further version of the software and updates must be provided free of                                                                    |
|     |       | cost for 5 years.                                                                                                    |
|     |       | <ul> <li>The vendor should arrange for seamless interfacing, software, installation,<br/>and commission for EDS system.</li> </ul>            |
| 15  | EBSD  | CMOS based EBSD Camera with a high resolution, high sensitivity digital                                                                       |
|     |       | <ul> <li>camera system for EBSD applications.</li> <li>Data collection rates greater or equal to 3000 indexed points per second</li> </ul>    |
|     | ,     | Orientation precision should be less than 0.1 degrees                                                                                         |
|     |       | EBSD should be capable of working at low beam current (150 pA or less)                                                                        |
|     |       | and low acceleration voltages (upto 10 kV or less)                                                                                            |
|     |       | Orientation precision should be less than 0.1 deg.                                                                                            |
|     |       | Chamber vacuum should not be disturbed during insertion and retraction                                                                        |
|     |       | of the software.                                                                                                    |
|     |       | EBSD standard calibration sample.                                                                                                    |
|     |       | Simultaneous EBSD & EDS data acquisition.                                                                                                    |
|     |       | Camera interface to SEM should have sliding and tilting interface plate to                                                                    |
|     |       | correctly position the camera at the shortest possible EBSD WD for                                                                            |
|     |       | optimal special resolution.  • Computer controlled motorized slide and complete FESEM interface                                               |
|     |       | 3 nos. offline licenses should be provided.                                                                                                   |
|     |       | EBSD-TKD data collection software include state of the art features.                                                                          |
|     |       | EBSD-TKD data analysis software should include state of the art features                                                                      |
|     |       | for grain size, phase orientation, mis-orientation and texture analysis.                                                                      |
|     |       | Should have suitable material database for metals, alloys, intermetallic, ceramic and polymers.                                               |
|     |       | •                                                                                                    |
|     | 8/    | The EBSD system software should include following features:                                                                                   |
|     | 1//// |                                                                                                    |

January Slavor

TIL TIC

|                                    | <ul> <li>a) Data Acquisition Software working on windows 64-bit platform</li> <li>b) Phase Reflector File Creation Software</li> <li>c) Pole Figure Software (EBSD result should include Pole Figure &amp; inverse pole figures, mis-orientation profile, phase information, grain map and other detailed crystallographic information Software should be capable to reanalyze the obtained result.)</li> <li>d) Mapping Software - post processing for gain size, Grain Boundary Characteristics, etc.</li> <li>e) ODF Software - texture analysis</li> <li>f) Imaging and Beam Control Software</li> <li>g) Stage Control Software</li> <li>h) Phase Identification Software.</li> <li>i) ICSD Data Base and a separate CIF import utility to import the phases from external database.</li> <li>j) Should include optional FSE/BSE imaging system that provide detailed color coded orientation contrast images.</li> </ul> |
|------------------------------------|----------------------------------------------------------------------------------------------------|
| 16. Sputter                        | Work chamber:                                                                                                    |
| Coater                             | Borosilicate/Pyrex glass with proper safety shield                                                                                                    |
|                                    | Display: Color graphic TFT (Thin Film Transistor) display User                                                                                                    |
|                                    | <ul> <li>Interface</li> <li>Intuitive full graphical interface with touch screen buttons, includes features such as a log of the last ten coatings carried out</li> <li>Sputtering target - Disc style target (gold, palladium and chromium etc.)</li> <li>Specimen stage should be high adjustable</li> <li>Vacuum:</li> </ul>                                                                                                    |
|                                    | <ul> <li>Turbo molecular pump with vacuum gauge with 1 meter or higher vacuum tubing with fittings including Rotary Vacuum Pump, turbomolecular pump and Rotary pump: Two-stage rotary pump, with vacuum hose, coupling kit and oil mist filter.</li> <li>Typical ultimate vacuum - 5 x 10-5mbar or better in a clean system after pre-pumping with dry nitrogen gas</li> <li>Processes</li> </ul>                                                                                                    |
|                                    | The maximum sputtering time is 60 minutes (without "breaking" vacuum and with built in rest periods)      Carbon evaporation: Reproducible carbon evaporation extensional descriptions.                                                                                                    |
|                                    | <ul> <li>Carbon evaporation: Reproducible carbon evaporation system should be there.</li> <li>Metal evaporation &amp; aperture cleaning insert (option) should be</li> </ul>                                                                                                    |
| 17 7                               | provided.                                                                                                    |
| 17. Environment controlling system | 4 nos. of standard split 1.5 T ac machine (5-star rating) should be quoted.                                                                                                    |
| 18. Online UPS                     | A suitable 10 kVA UPS for 2 hours or more backup with a full load. The system and its accessories should be capable of operating at 230V, 50Hz single-phase power supply.                                                                                                    |
| 19. Operator                       | Vendor should provide standard operator (Minimum eligibility criteria is post-graduate) for 5 years as per the institute working hours for smooth functioning of the FESEM.                                                                                                    |
| 20. AMC Charges                    | Vendor should offer for 4 years AMC and CMC from the expiry of warranty                                                                                                    |
| 21. Consumable                     | The electron source emitter gun should be covered for a period of warranty.                                                                                                    |
| 22. Environment                    | The FESEM should have an integrated Mu-metal shielding to protect from stray fields and vibration. Appropriate active vibration isolation system & EMI cancellation unit with sensor to be provided along with microscope for cancelling floor vibrations @ electromagnetic interference during imaging.                                                                                                    |

Showard Sign

15 of 16

ht ht

| 23. | Upgradation   | The system should be upgradable to Cryo, In-situ heating, tensile testing, electrical measurement and micromanipulation system at any point in future.                                                                                                    |
|-----|---------------|----------------------------------------------------------------------------------------------------|
| 24. | Others        | <ul> <li>a) All the spares and consumables required for smooth running of the equipment for 5 years should be quoted along with the main quotation.</li> <li>b) Vendors have to quote full package. Individual item quotation will not be valid.</li> <li>c) Vendors should provide at least 5 nos. installation certificate from the reputed institute.</li> </ul> |
| 25. | Certification | CE                                                                                                    |
| 26. | Warranty      | <ul> <li>a) 5 years for complete system</li> <li>b) Training at site on the operation of the equipment, applications and basic maintenance must be provided by an expert.</li> <li>c) FEG source to be provided free of cost as and when required during the warranty period.</li> </ul>                                                                            |

 $\frac{\textbf{Note:}}{\textbf{1. 10\% deviation from the main technical specification is the sole discretion of the technical}$ committee for betterment of the equipment.